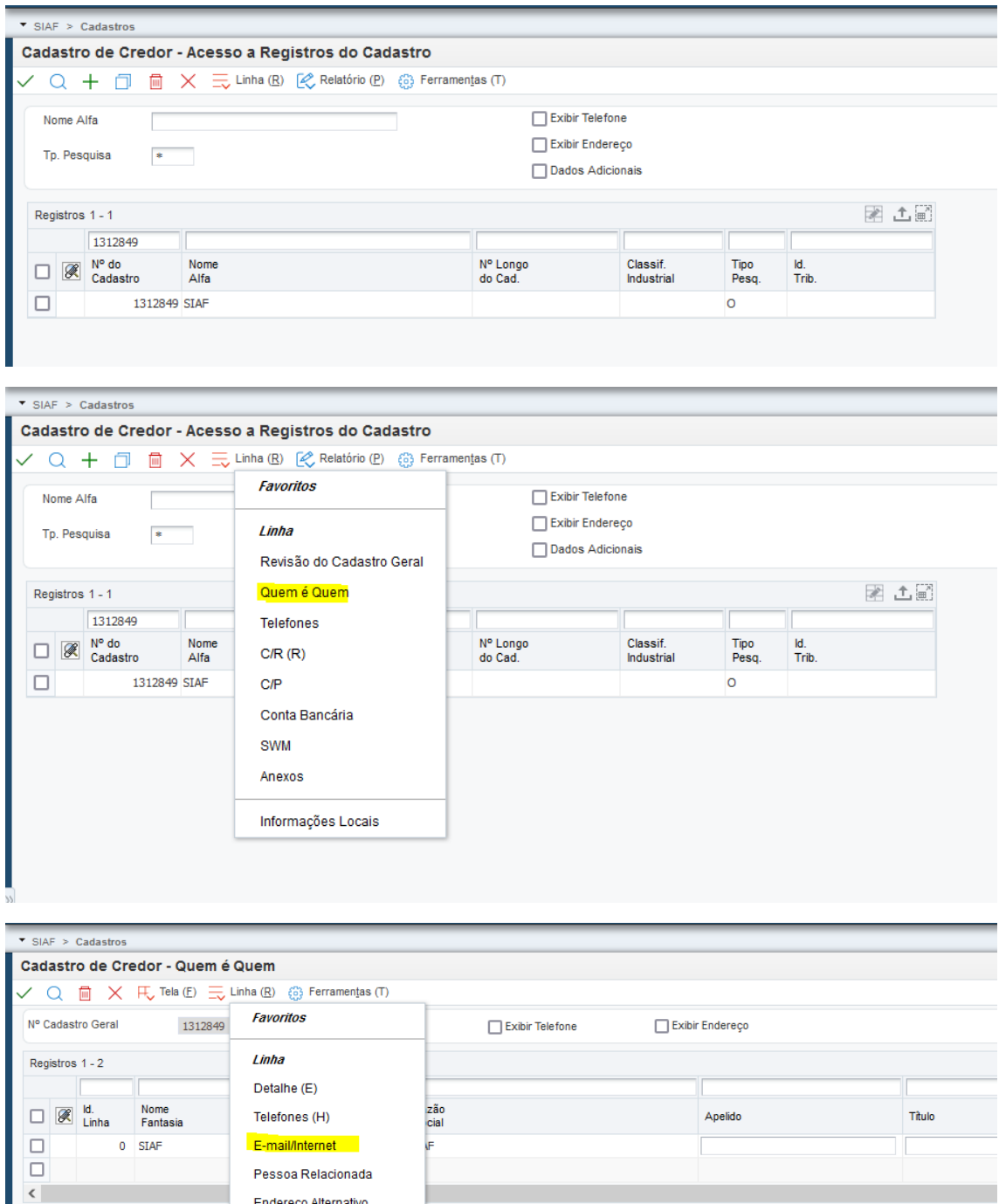

Endereço Alternativo Anexos

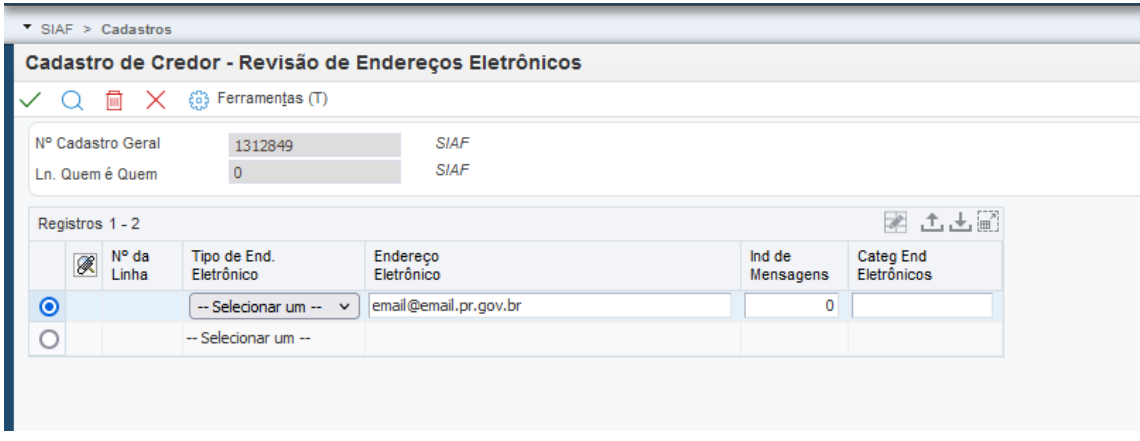

Confirmar inclusão de email no V